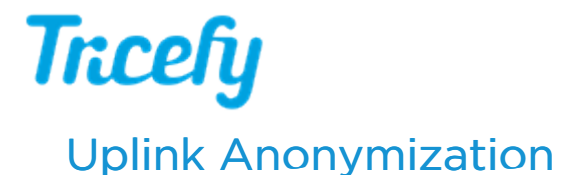

Last Modified on 2020-09-02 19:03

Anonymization removes identifiable information and automatically occurs when delivering exams to a patient. When using the Typical Uplink, non-DICOM content (such as PDF documents) that cannot be anonymized are password protected.

However, you can accomplish complete ("strict") anonymization by using the Advanced Uplink. Strict anonymization discards any non-DICOM content and not only anonymizes the data sent to the patient, but also the data uploaded to Tricefy. This will make the studies non-distinguishable.

#### See all the removed and anonymized data

Here is how it works:

## Step 1 - Install Uplink

For normal anonymization, install the Typical Uplink. This will anonymize examinations before they are sent to the patient.

For Strict Anonymization, install the Advanced Uplink. Enable the Expert setting (on the third screen of the installation wizard) and enter Anon-LPU-O.

Our Customer Success Team can quickly guide you through this process.

See instructions for installing the Typical or Advanced Uplink

### Step 2 -Perform the examination

This step does not change your current workflow.

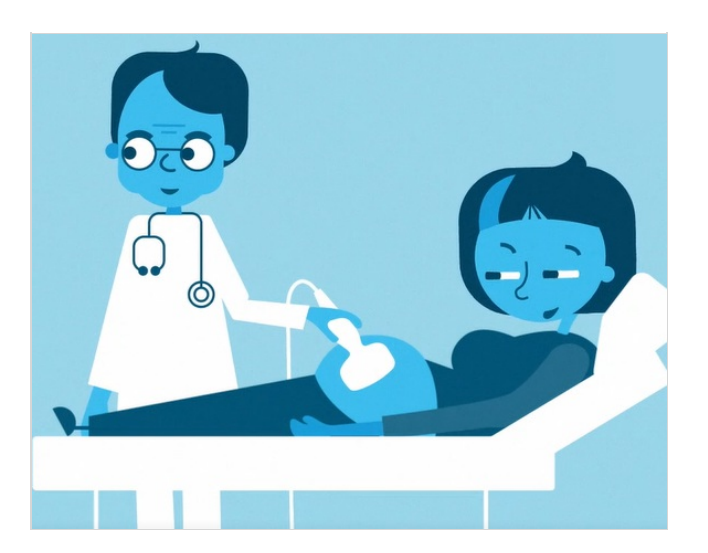

### Step 3 - Data is sent to Tricefy

With the Typical Uplink, all data will be shown on your Study List.

With strict anonymization, everything will appear the same on your study list, since all the data was removed:

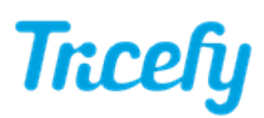

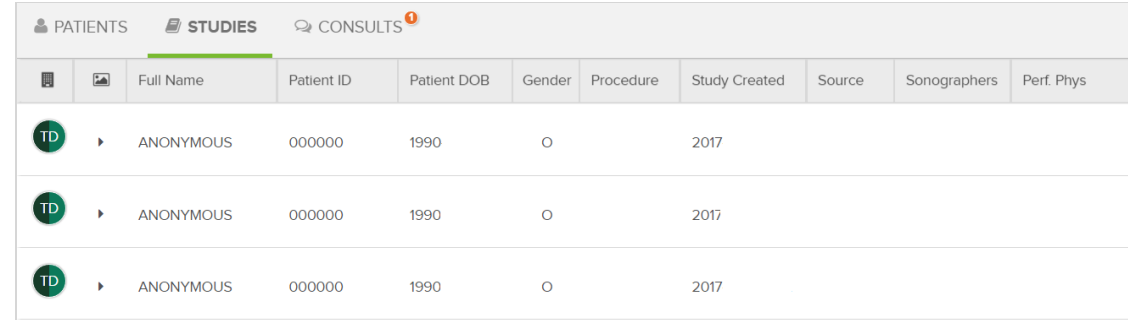

# Step 4 - The Patient receives & Enjoys their Images

Once you share the exam with the patient, they will receive a link to their personalized landing page containing their pictures and clips with anonymized DICOM data.

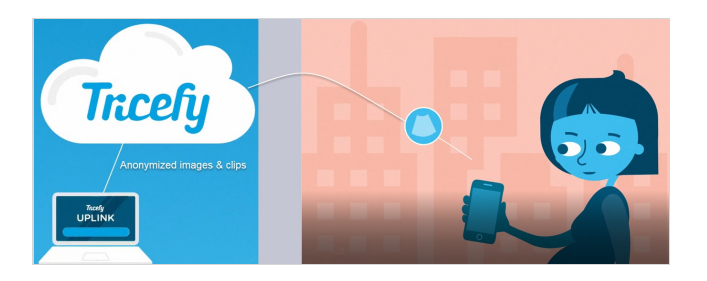

 $\mathcal{F}$  See an example patient landing page

DICOM data is the information captured by the imaging system (usually entered by the sonographer). While most things, like patient address, weight, performing physician, study ID, procedure, etc. are completely removed, there are a few things that cannot be removed. These things are anonymized instead:

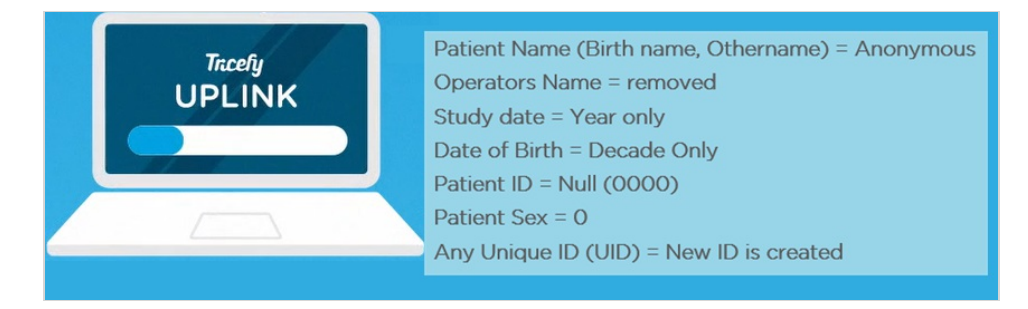

For example, every patient's ID will be 0000.

 $\mathcal{T}$  See all the removed and anonymized data